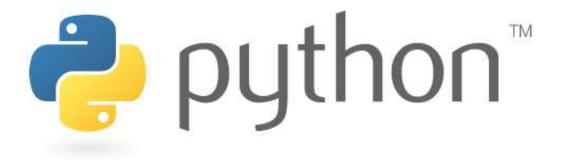

### **Exploration Seminar 4**

Basics

Special thanks to Scott Shawcroft, Ryan Tucker, Paul Beck and Roy McElmurry for their work on these slides. Except where otherwise noted, this work is licensed under: <u>http://creativecommons.org/licenses/by-nc-sa/3.0</u>

# Python!

- Created in 1991 by Guido van Rossum (now at Google)
   Named for Monty Python
- Useful as a **scripting language** 
  - **script**: A small program meant for one-time use
  - Targeted towards small to medium sized projects
- Used by:

ngthon"

- Google, Yahoo!, Youtube
- Many Linux distributions
- Games and apps (e.g. Eve Online)

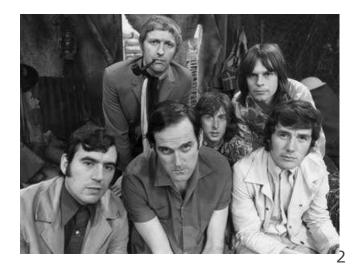

# **Interpreted Languages**

#### interpreted

- Not compiled like Java
- Code is written and then directly executed by an **interpreter**
- Type commands into interpreter and see immediate results

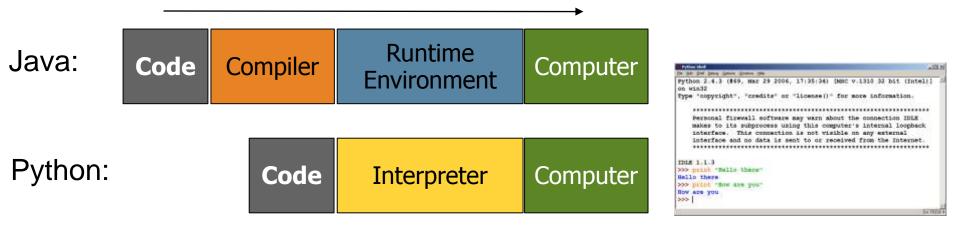

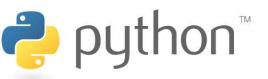

### The print Statement

print("text")
print() (a blank line)

- Escape sequences such as  $\ \ "$  are the same as in Java
- Strings can also start/end with '

#### swallows.py

```
1 print("Hello, world!")
2 print()
3 print("Suppose two swallows \"carry\" it together.")
4 Print('African or "European" swallows?')
```

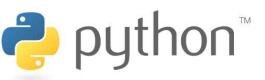

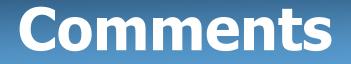

#### # comment text (one line)

#### swallows2.py

```
1 # Suzy Student, CSE 142, Fall 2097
2 # This program prints important messages.
3 Print("Hello, world!")
4 Print() # blank line
5 Print("Suppose two swallows \"carry\" it together.")
6 Print('African or "European" swallows?')
```

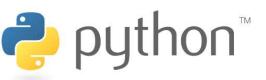

### Expressions

- Arithmetic is very similar to Java
  - Operators: + \* / % (plus \*\* for exponentiation)
  - Precedence: () before \*\* before \* / % before + -
  - Integers vs. real numbers

```
>>> 1 + 1
2
>>> 1 + 3 * 4 - 2
11
>>> 7 / 2
3
>>> 7.0 / 2
3.5
```

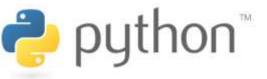

# **Variables and Types**

- Declaring: same syntax as assignment; no type is written
- Types: Looser than Java
  - Variables can change types as a program is running
- Operators: no ++ or --

| Java                                                                 | Python                                               | Value | Java type | Python |
|----------------------------------------------------------------------|------------------------------------------------------|-------|-----------|--------|
| int x = 2;<br>x++;                                                   | $\begin{array}{rrrrrrrrrrrrrrrrrrrrrrrrrrrrrrrrrrrr$ | 42    | int       | int    |
| System.out.println(x);                                               | print(x)                                             | 3.14  | double    | float  |
| x = x * 8;<br>System.out.println(x);                                 | x = x * 8<br>print(x)                                | "ni!" | String    | str    |
| <pre>double d = 3.2;<br/>d = d / 2;<br/>System.out.println(d);</pre> | d = 3.2<br>d = d / 2<br>print(d)                     |       |           |        |

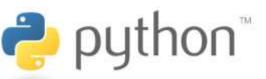

# **String Multiplication**

- Python strings can be multiplied by an integer.
  - Result: many copies of the string concatenated together

```
>>> "hello" * 3
"hellohellohello"
>>> 10 * "yo "
yo yo yo yo yo yo yo yo yo
>>> 2 * 3 * "4"
444444
```

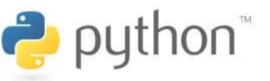

# **String Concatenation**

- Integers and strings cannot be concatenated in Python. Workarounds:
  - str(value) converts a value into a string
  - print value, value prints value twice, separated by space

```
>>> x = 4
>>> "Thou shalt not count to " + x + "."
TypeError: cannot concatenate 'str' and 'int' objects
>>> "Thou shalt not count to " + str(x) + "."
Thou shalt not count to 4.
>>> x + 1, "is out of the question."
5 is out of the question.
```

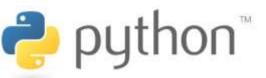

### The for Loop

# for name in range([min, ] max[, step]): statements

- Repeats for values **min** (inclusive) to **max** (exclusive)
  - min and step are optional (default min 0, step 1)

```
>>> for i in range(4):
... print(i)
0
           >>> for i in range(15, 0, -5):
              ... print(i)
15 10 5
🬏 pytl
```

# Functions

• **Function**: Equivalent to a static method in Java.

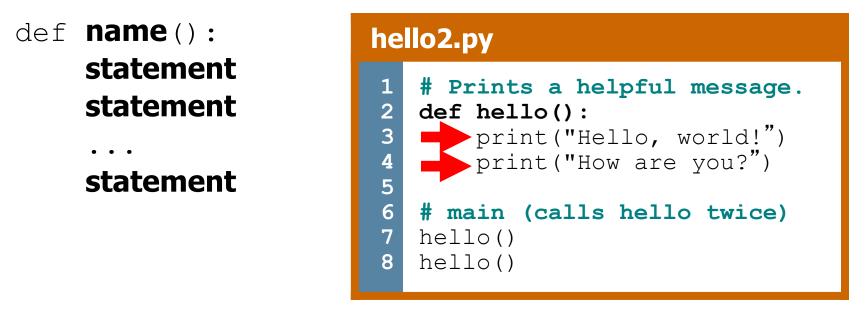

- 'main' code (not an actual method) appears below functions
- Statements inside a function *must* be indented

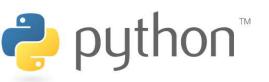

### Parameters

#### def name(parameter, parameter, ..., parameter): statements

- Parameters are declared by writing their names (no types)

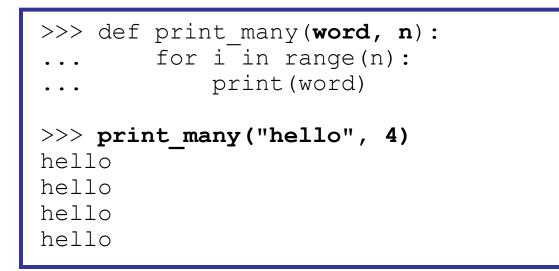

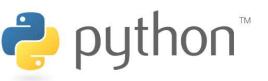

### **Default Parameter Values**

#### def name(parameter=value, ..., parameter=value): statements

- Can make parameter(s) optional by specifying a default value

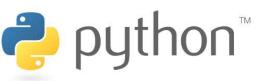

# **Returning Values**

# def name(parameters) : statements

return value

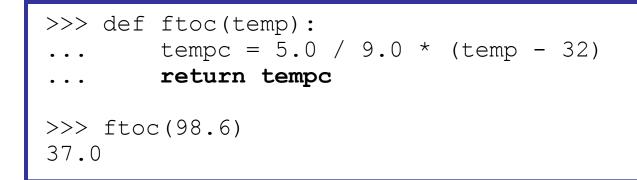

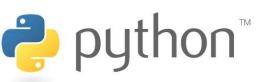

# DrawingPanel

- Use instructor-provided drawingpanel.py file
- At the top of your program, write:
  - from drawingpanel import \*
- Panel's canvas field behaves like Graphics g in Java

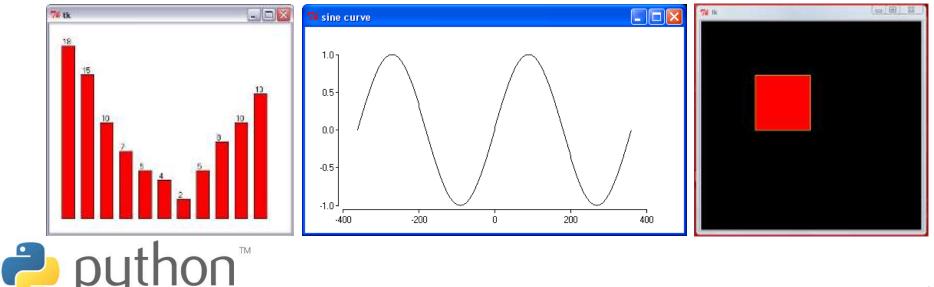

# **DrawingPanel Example**

### draw1.py from drawingpanel import \* 2 3 panel = DrawingPanel(400, 300) 4 panel.set background("yellow") 5 panel.canvas.create rectangle(100, 50, 200, 300) \_ 🗆 🗙 DrawingPanel 🔁 python™

### **Colors and Fill**

- Python doesn't have fillRect, fillOval, or setColor.
  - Instead, pass outline and fill colors when drawing a shape.
    - List of all color names: <u>http://wiki.tcl.tk/16166</u>

- Visual display of all colors

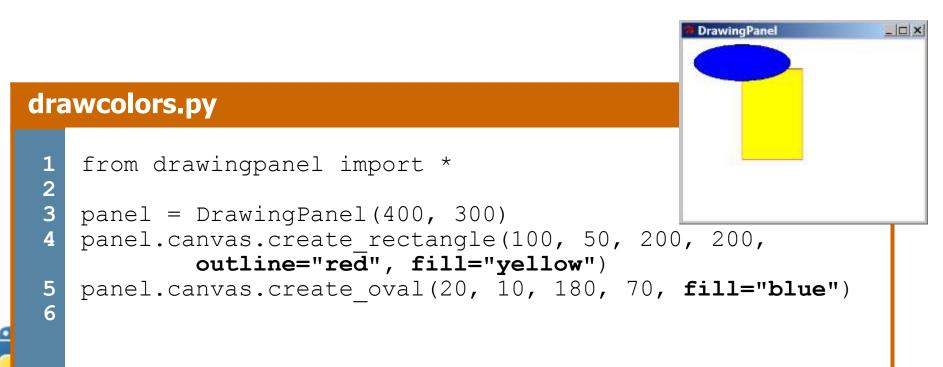

# **Drawing Methods**

| Java                  | Python                                                   |
|-----------------------|----------------------------------------------------------|
| drawLine              | <pre>panel.canvas.create_line(x1, y1, x2, y2)</pre>      |
| drawRect,<br>fillRect | <pre>panel.canvas.create_rectangle(x1, y1, x2, y2)</pre> |
| drawOval,<br>fillOval | <pre>panel.canvas.create_oval(x1, y1, x2, y2)</pre>      |
| drawStrin<br>g        | <pre>panel.canvas.create_text(X, Y, text="text")</pre>   |
| setColor              | (see next slide)                                         |
| setBackgr<br>ound     | <pre>panel.set_background(color)</pre>                   |

Notice, methods take x2/y2 parameters, not width/height

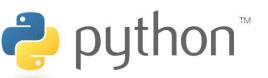

### Math commands

#### from math import \*

| Function name                   | Description                      |
|---------------------------------|----------------------------------|
| ceil( <b>value</b> )            | rounds up                        |
| cos ( <b>value</b> )            | cosine, in radians               |
| degrees ( <b>value</b> )        | convert radians to degrees       |
| floor( <b>value</b> )           | rounds down                      |
| log(value, base)                | logarithm in any base            |
| log10( <b>value</b> )           | logarithm, base 10               |
| <pre>max(value1, value2,)</pre> | largest of two (or more) values  |
| <pre>min(value1, value2,)</pre> | smallest of two (or more) values |
| radians( <b>value</b> )         | convert degrees to radians       |
| round ( <b>value</b> )          | nearest whole number             |
| sin( <b>value</b> )             | sine, in radians                 |
| sqrt( <b>value</b> )            | square root                      |
| tan(value)                      | tangent                          |

| Constant | Description |
|----------|-------------|
| е        | 2.7182818   |
| pi       | 3.1415926   |

# Strings

| index     | 0  | 1  | 2  | 3  | 4  | 5  | 6  | 7  |
|-----------|----|----|----|----|----|----|----|----|
| or        | -8 | -7 | -6 | -5 | -4 | -3 | -2 | -1 |
| character | P  | •  |    | D  | i  | d  | d  | У  |

- Accessing character(s):
   variable [ index ]
   variable [ index1:index2 ]
  - index2 is exclusive

Jthon™

Z

 - index1 or index2 can be omitted (end of string)

# **String Methods**

| Java                     | Python                                                     |
|--------------------------|------------------------------------------------------------|
| length                   | len( <b>str</b> )                                          |
| startsWith, endsWith     | startswith, endswith                                       |
| toLowerCase, toUpperCase | upper, lower,<br>isupper, islower,<br>capitalize, swapcase |
| indexOf                  | find                                                       |
| trim                     | strip                                                      |

```
>>> name = "Martin Douglas Stepp"
>>> name.upper()
'MARTIN DOUGLAS STEPP'
>>> name.lower().startswith("martin")
True
>>> len(name)
20
```

Z

### input

input : Reads a string from the user's keyboard.

- reads and returns an entire line of input

```
>>> name = input("Howdy. What's yer name? ")
Howdy. What's yer name? Paris Hilton
>>> name
'Paris Hilton'
```

• to read a number, cast the result of raw input to an int

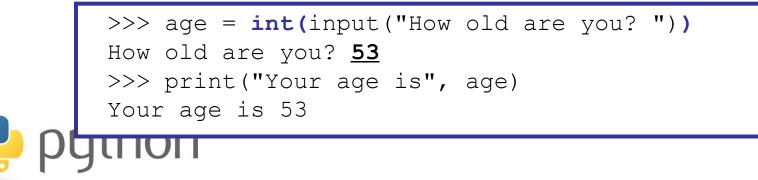

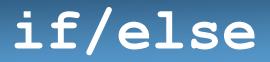

if condition: statements elif condition: statements

else:

#### statements

- Example:

gpa = input("What is your GPA? ")

if gpa > 3.5:

print("You have qualified for the honor roll.")
elif gpa > 2.0:

print("Welcome to Mars University!")

else:

print("Your application is denied.")

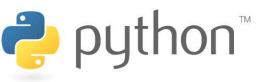

### if ... in

### if value in sequence: statements

- The sequence can be a range, string, tuple, or list

- Examples:

```
x = 3
if x in range(0, 10):
    print("x is between 0 and 9")
name = input("What is your name? ")
name = name.lower()
if name[0] in "aeiou":
    print("Your name starts with a vowel!")
```

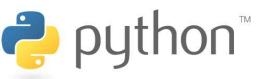

# **Logical Operators**

| Operator | Meaning                  | Example    | Result |  |
|----------|--------------------------|------------|--------|--|
| ==       | equals                   | 1 + 1 == 2 | True   |  |
| !=       | does not equal           | 3.2 != 2.5 | True   |  |
| <        | less than                | 10 < 5     | False  |  |
| >        | greater than             | 10 > 5     | True   |  |
| <=       | less than or equal to    | 126 <= 100 | False  |  |
| >=       | greater than or equal to | 5.0 >= 5.0 | True   |  |

| Operator | Example                 | Result |
|----------|-------------------------|--------|
| and      | (2 == 3) and $(-1 < 5)$ | False  |
| or       | (2 == 3)  or  (-1 < 5)  | True   |
| not      | not (2 == 3)            | True   |

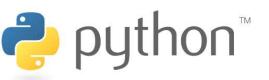

### while Loops

#### while test: statements

```
>>> n = 91
>>> factor = 2  # find first factor of n
>>> while n % factor != 0:
... factor += 1
...
>>> factor
7
```

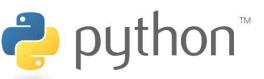

### bool

- Python's logic type, equivalent to boolean in Java
  - True and False start with capital letters

```
>>> 5 < 10
True
>>> b = 5 < 10
>>> b
True
>>> if b:
       print("The bool value is true")
The bool value is true
>>> b = not b
>>> b
False
```

### **Random Numbers**

#### from random import \*

randint(min, max)

returns a random integer in range [min, max] inclusive
 choice (sequence)

- returns a randomly chosen value from the given sequence
  - the sequence can be a range, a string, ...

```
>>> from random import *
>>> randint(1, 5)
2
>>> randint(1, 5)
5
>>> choice(range(4, 20, 2))
16
>>> choice("hello")
'e'
```

# Tuple

#### 

#### name, name, ..., name = tuple\_name

- "unpacking" a tuple's contents into multiple variables

### **Tuple as Parameter/Return**

# def name( (name, name, ..., name), ... ): statements

– Declares tuple as a parameter by naming each of its pieces

>>> def slope((x1, y1), (x2, y2)): ... return (y2 - y1) / (x2 - x1) >>> p1 = (2, 5) >>> p2 = (4, 11) >>> slope(p1, p2) 3

return (name, name, ..., name)
>>> def roll2():
... die1 = randint(1, 6)
... die2 = randint(1, 6)
... return (die1, die2)
>>> d1, d2 = roll2()

### lists

- like Java's arrays (but way cooler)
- declaring:
  - name = [value1, value2, ...] or
  - name = [value] \* length
- accessing/modifying:
  - name[index] = value

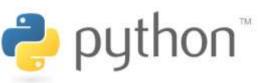

# list indexing

lists can be indexed with positive or negative numbers (we've seen this before!)

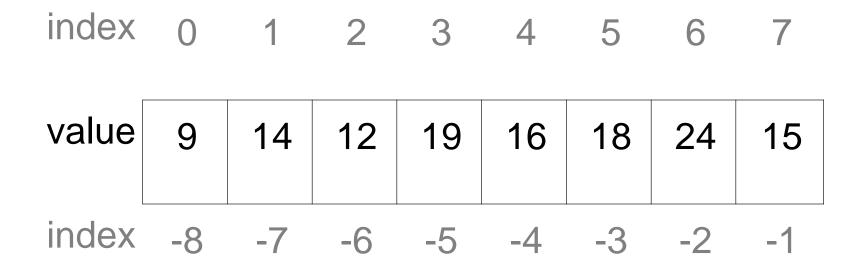

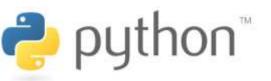

# list slicing

name[start:end] # end is exclusive name[start:] # to end of list name[:end] # from start of list name[start:end:step] # every step'th value

- lists can be printed (or converted to string with str())
- len(list) returns a list's length

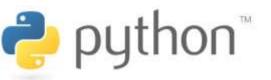

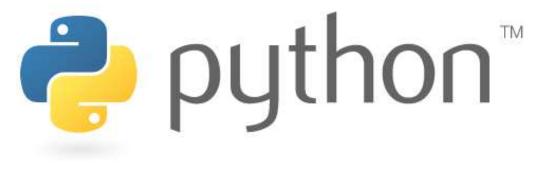

### **File Processing**

# **Reading Files**

name = open("filename")

- opens the given file for reading, and returns a file object

name.read() - file's entire contents as a string

```
>>> f = open("hours.txt")
>>> f.read()
'123 Susan 12.5 8.1 7.6 3.2\n
456 Brad 4.0 11.6 6.5 2.7 12\n
789 Jenn 8.0 8.0 8.0 8.0 7.5\n'
```

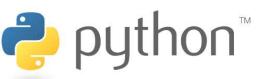

# Line-based File Processing

name.readline() - next line from file as a string

– Returns an empty string if there are no more lines in the file

name.readlines() - file's contents as a list of lines

- (we will discuss lists in detail next week)

```
>>> f = open("hours.txt")
>>> f.readline()
'123 Susan 12.5 8.1 7.6 3.2\n'
>>> f = open("hours.txt")
>>> f.readlines()
['123 Susan 12.5 8.1 7.6 3.2\n',
'456 Brad 4.0 11.6 6.5 2.7 12\n',
'789 Jenn 8.0 8.0 8.0 8.0 7.5\n']
```

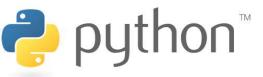

### **Line-based Input Template**

- A file object can be the target of a for ... in loop
- A template for reading files in Python:

# for line in open("filename"): statements

| <pre>&gt;&gt;&gt; for line in open("hours.t print(line.strip())</pre>                      |  |
|--------------------------------------------------------------------------------------------|--|
| 123 Susan 12.5 8.1 7.6 3.2<br>456 Brad 4.0 11.6 6.5 2.7 12<br>789 Jenn 8.0 8.0 8.0 8.0 7.5 |  |

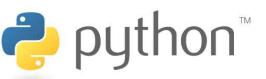

### Exercise

- Write a function stats that accepts a file name as a parameter and that reports the longest line in the file.
  - example input file, vendetta.txt:

Remember, remember the 5th of November. The gunpowder, treason, and plot. I know of no reason why the gunpowder treason should ever be forgot.

#### - expected output:

>>> stats("vendetta.txt")
longest line = 46 characters
I know of no reason why the gunpowder treason

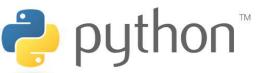

### **Exercise Solution**

```
def stats(filename):
    longest = ""
    for line in open(filename):
        if len(line) > len(longest):
            longest = line
```

```
print("Longest line = ", len(longest))
print(longest)
```

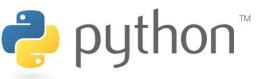

# Writing Files

name = open("filename", "w") # write
name = open("filename", "a") # append

- opens file for write (deletes any previous contents), or
- opens file for <u>append</u> (new data is placed after previous data)

name.write(str) - writes the given string to the file name.close() - closes file once writing is done

```
>>> out = open("output.txt", "w")
>>> out.write("Hello, world!\n")
>>> out.write("How are you?")
>>> out.close()
>>> open("output.txt").read()
'Hello, world!\nHow are you?'
```